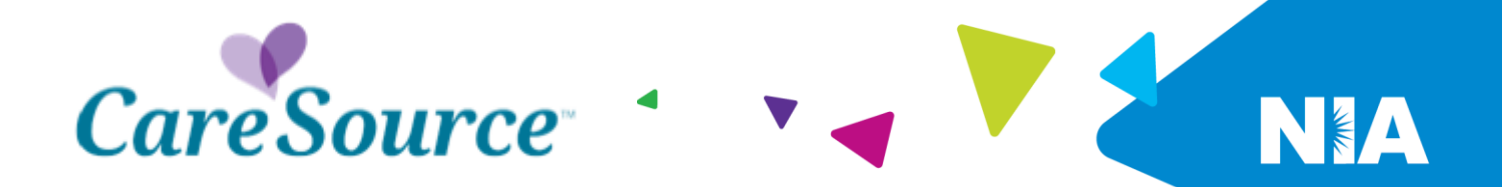

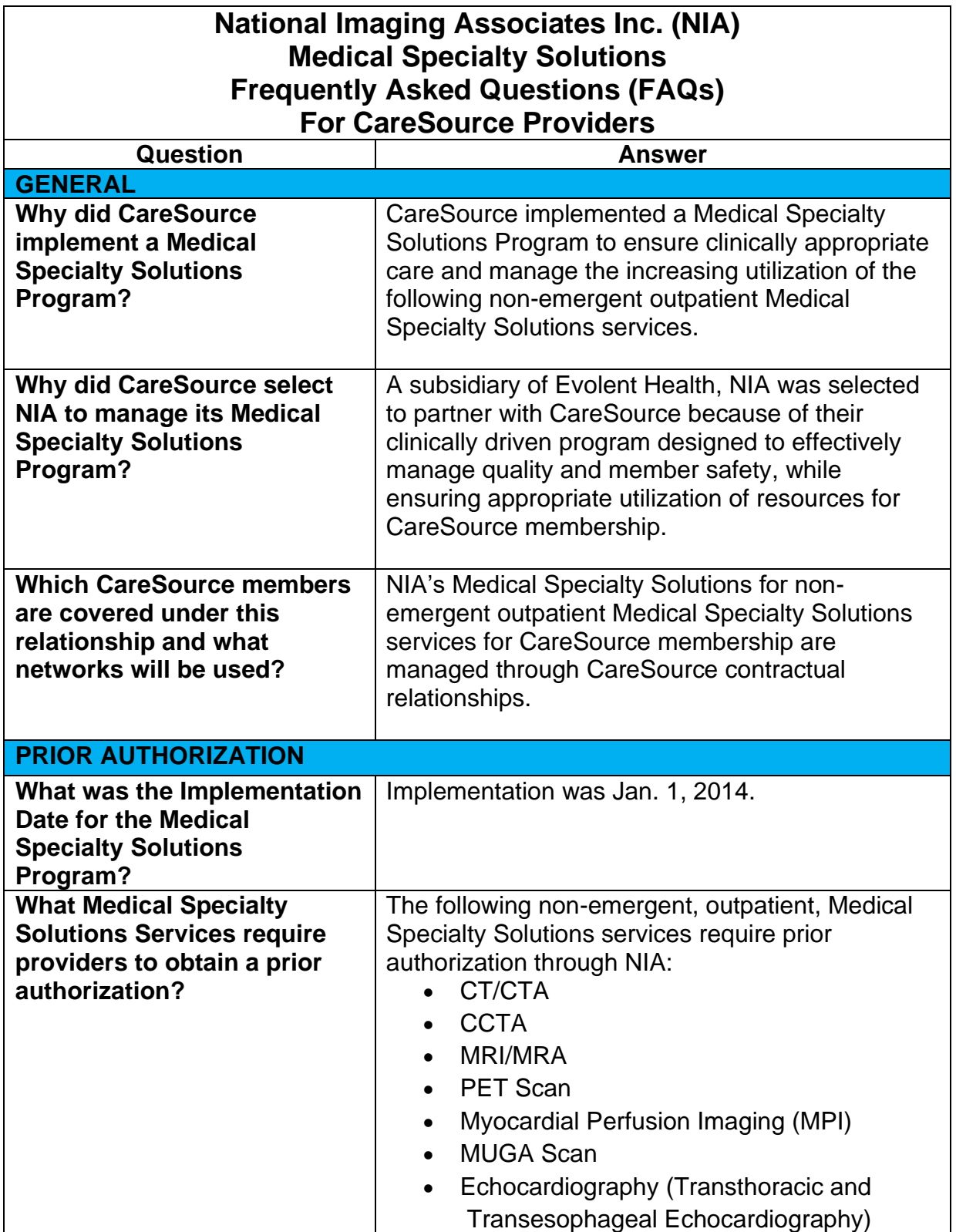

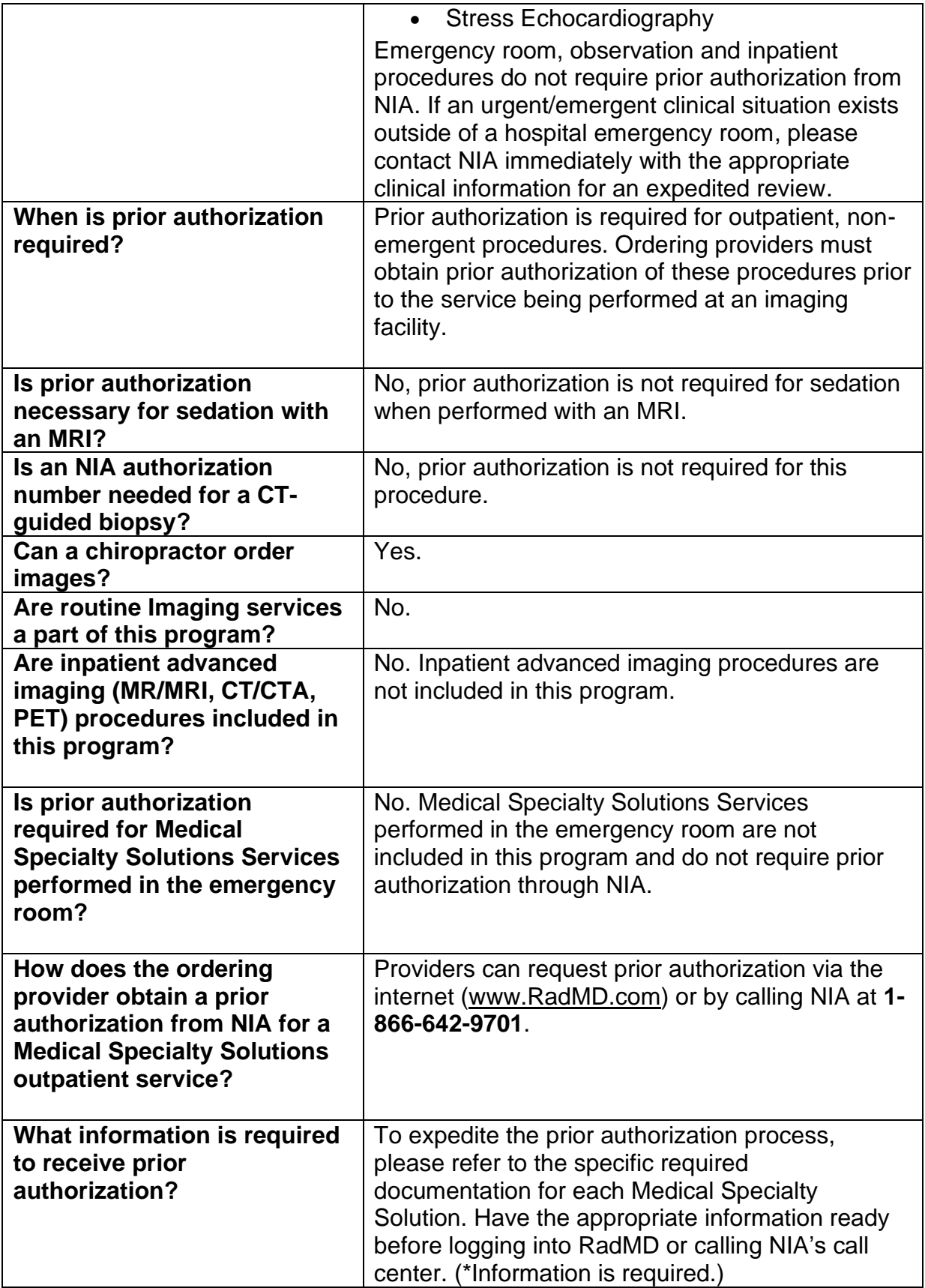

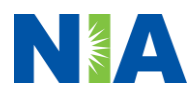

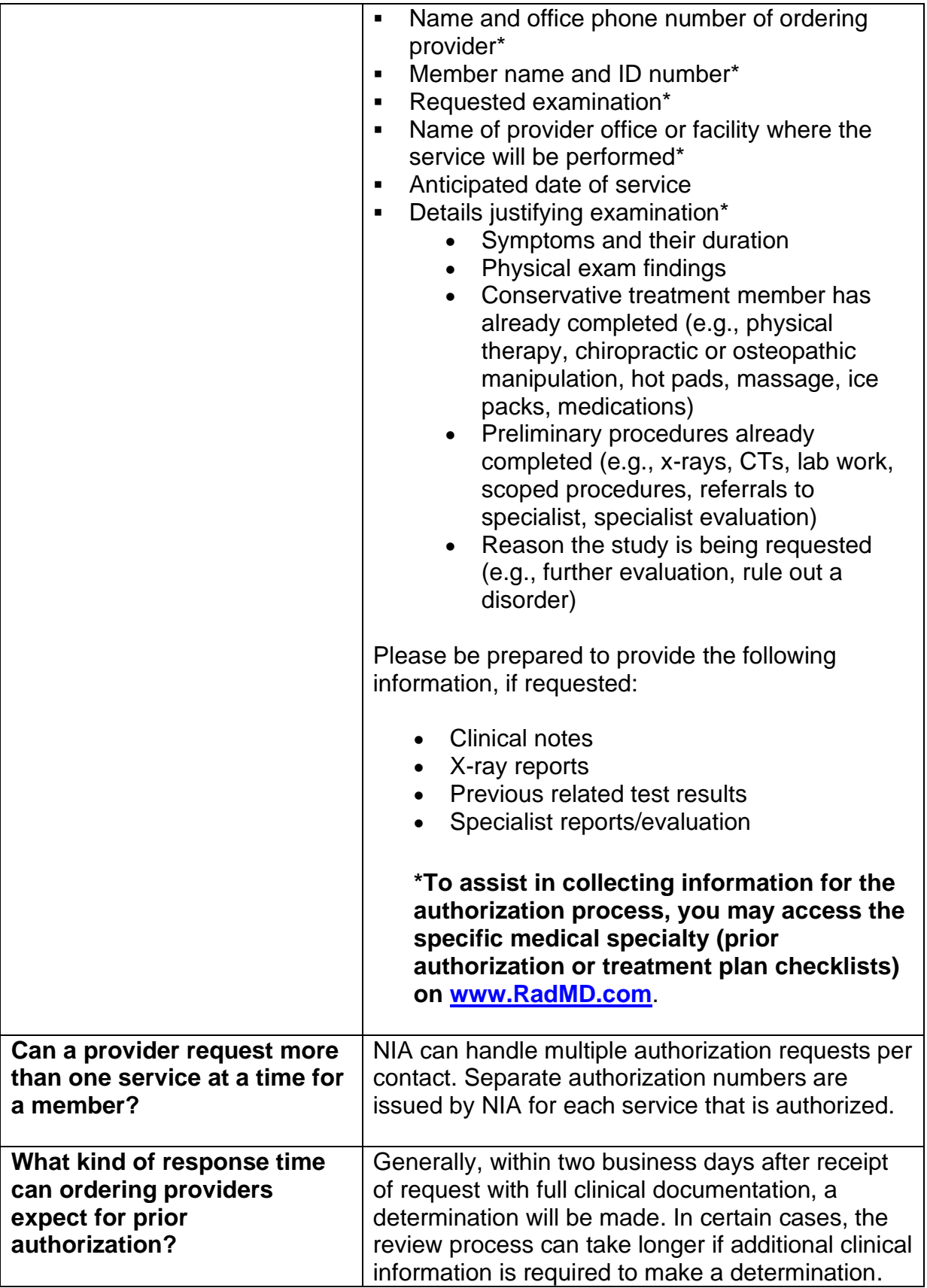

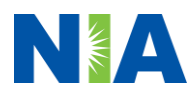

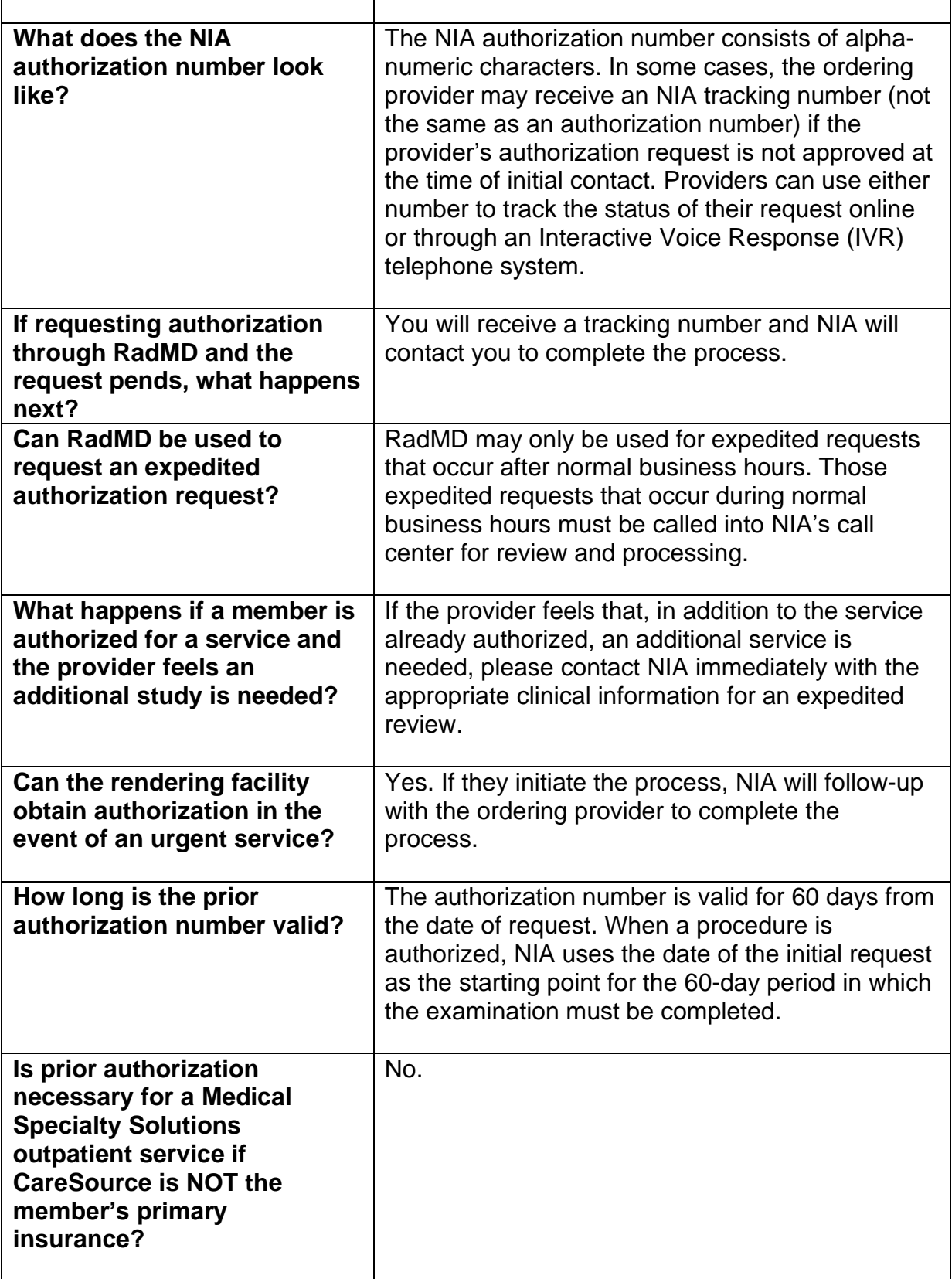

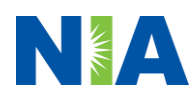

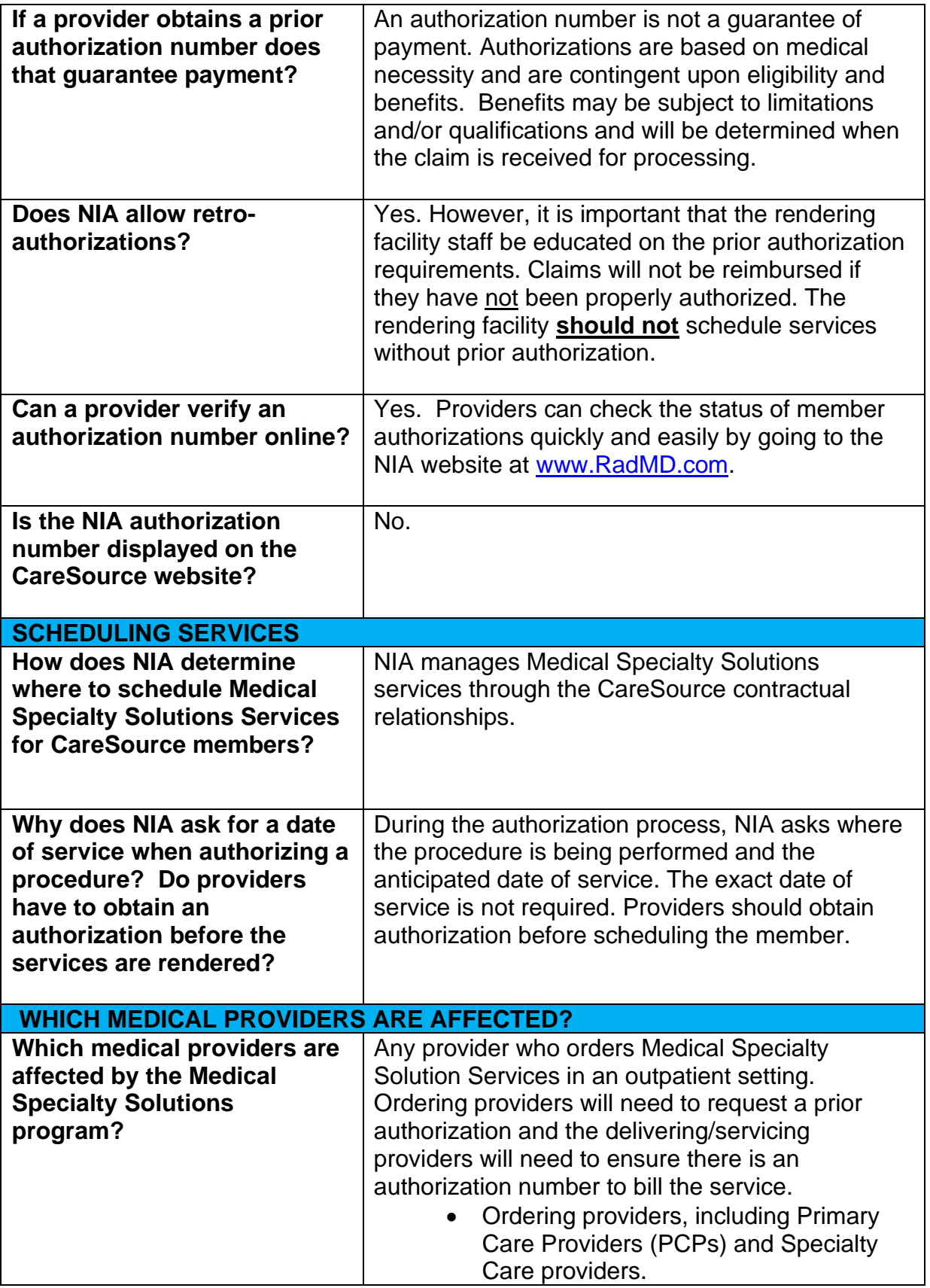

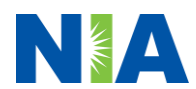

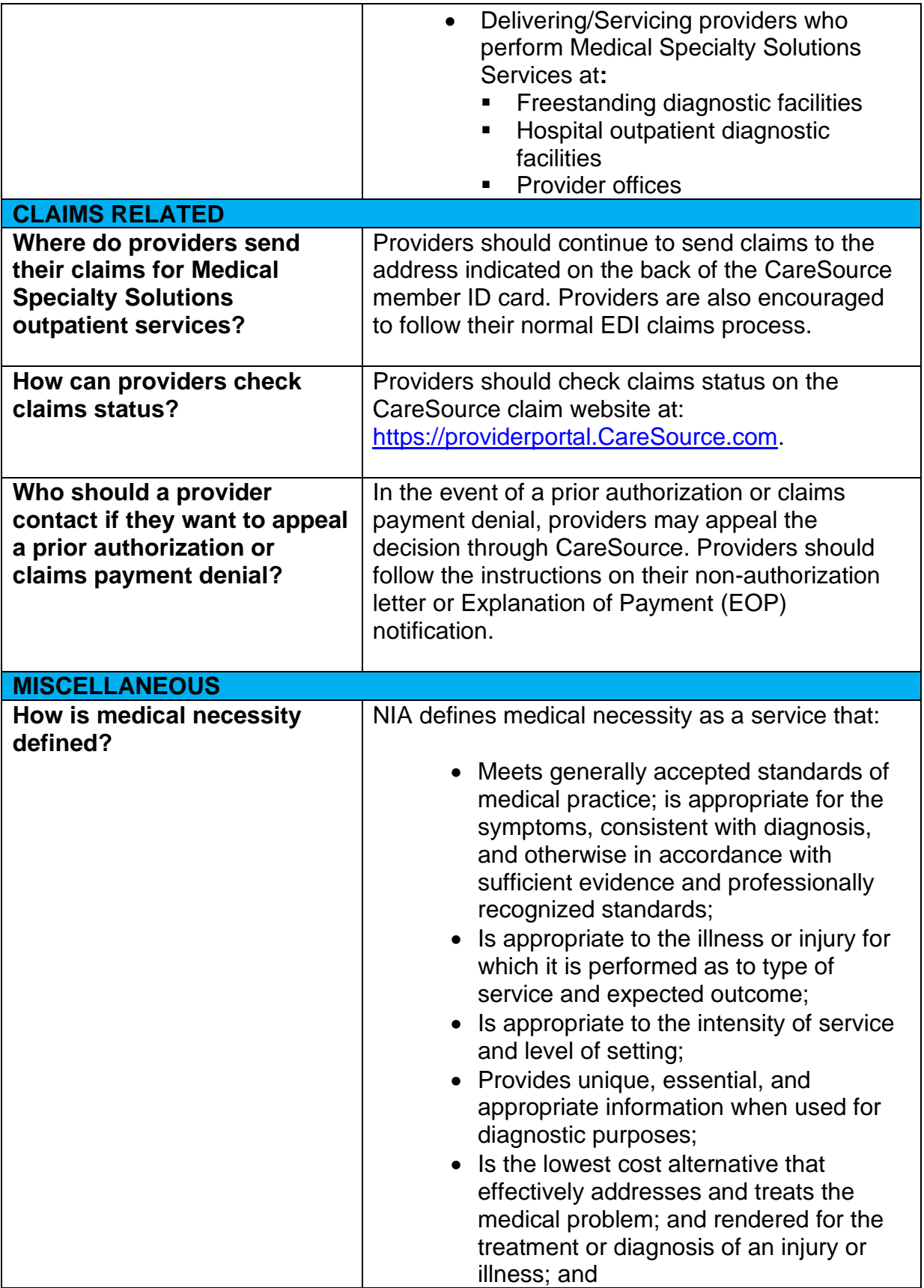

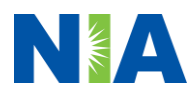

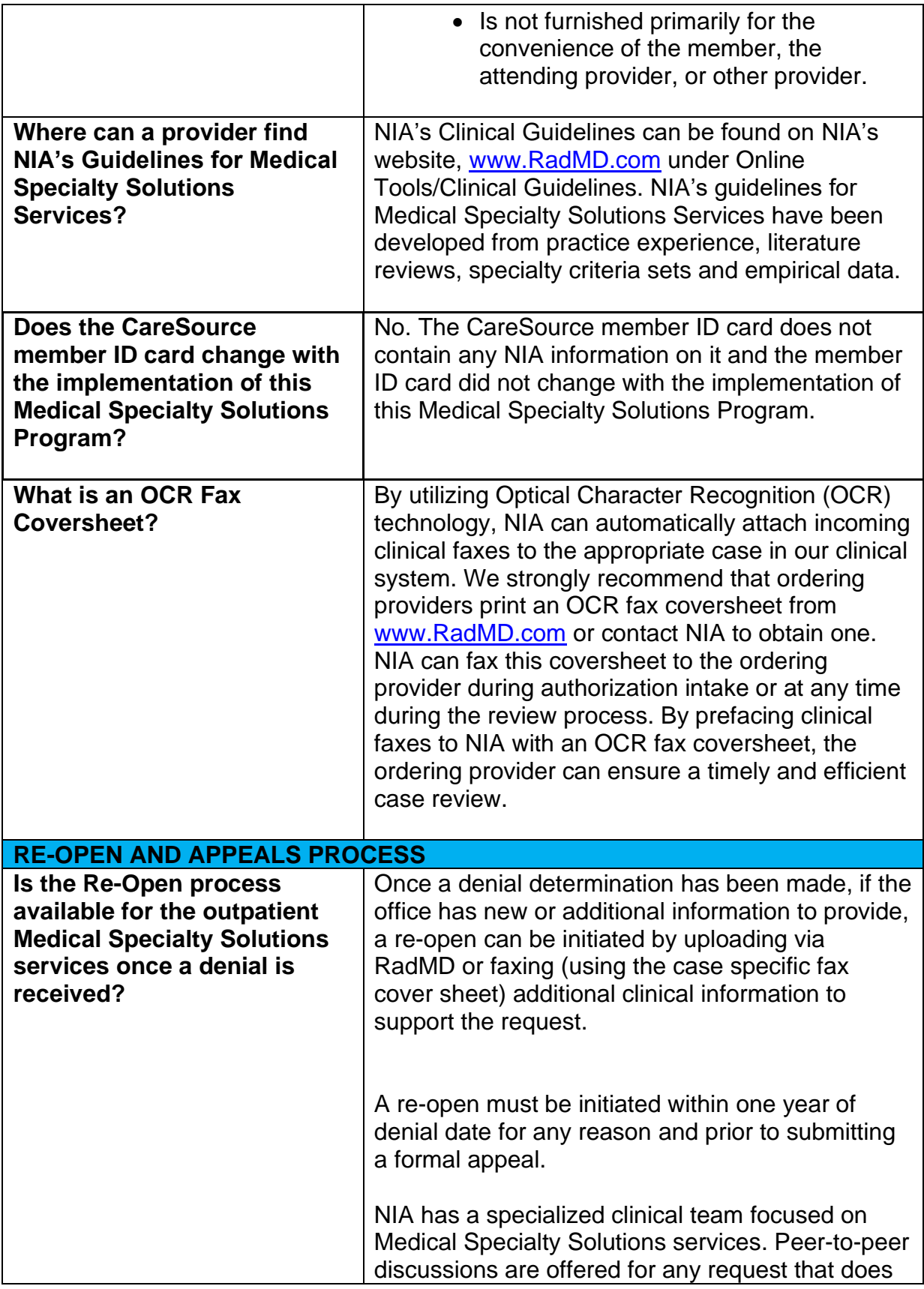

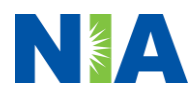

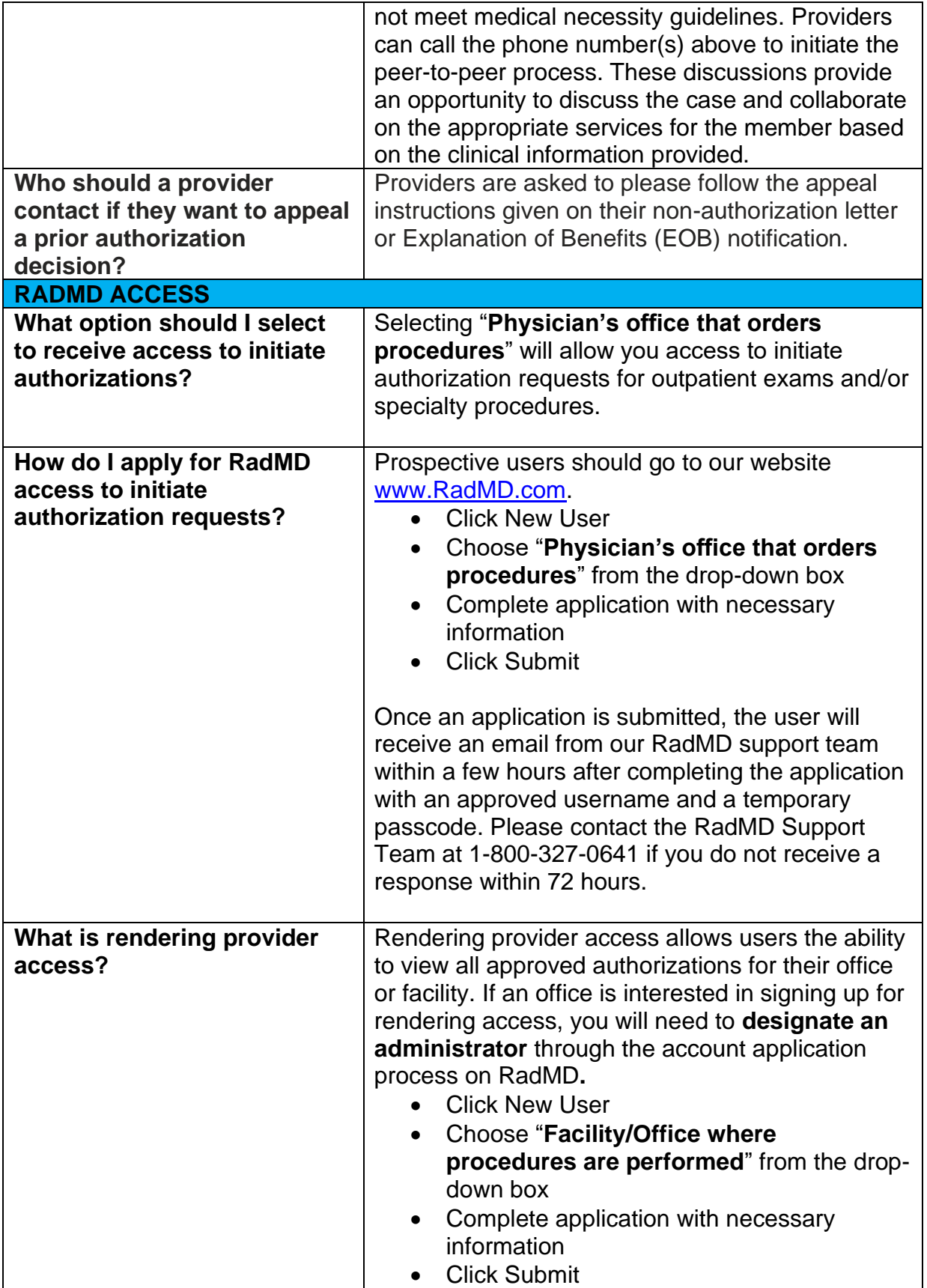

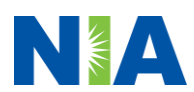

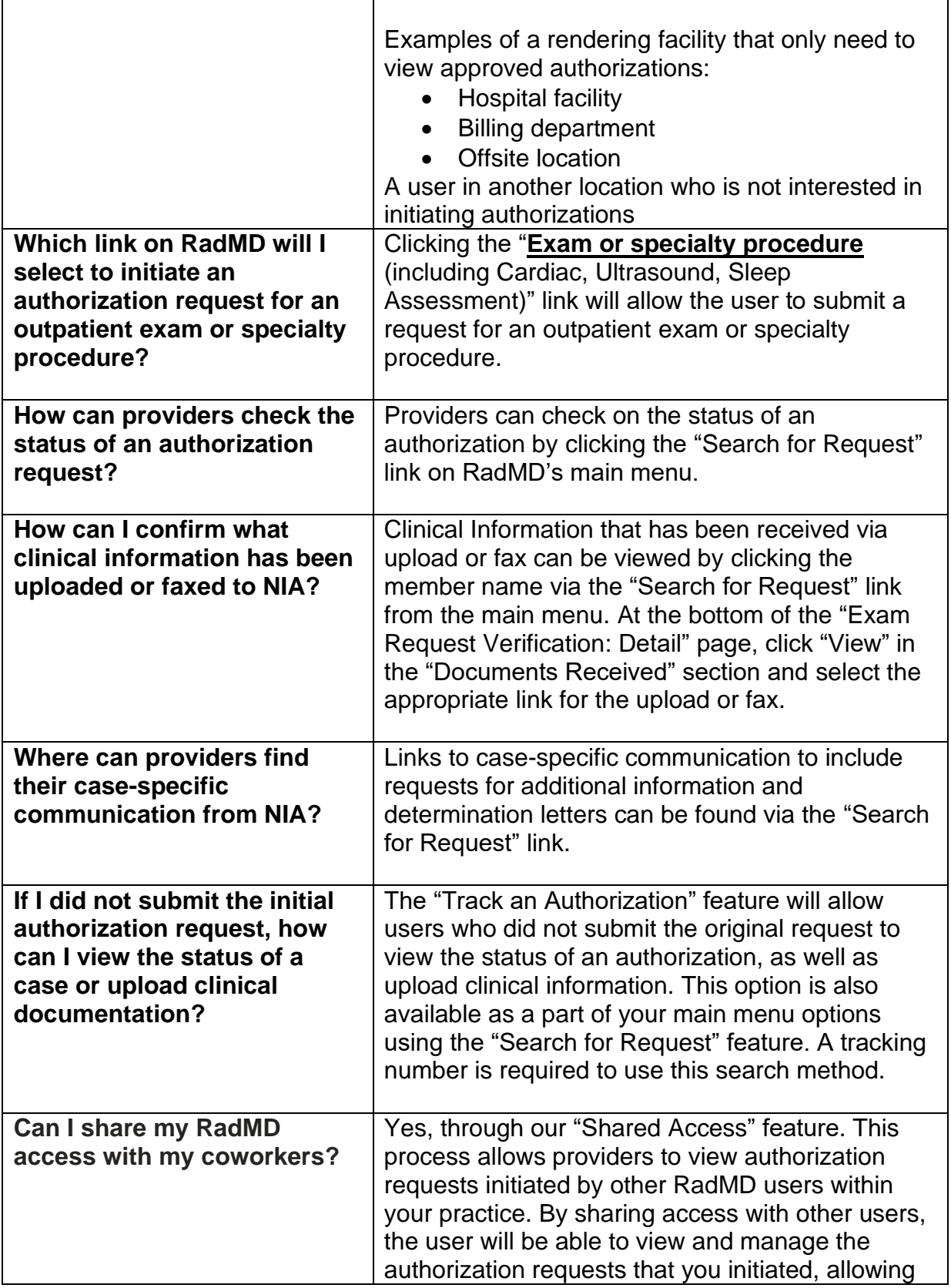

![](_page_8_Picture_2.jpeg)

![](_page_9_Picture_167.jpeg)

Y0119\_IN-DSNP-P-2439752\_C

![](_page_9_Picture_2.jpeg)